### 苏州科德教育科技股份有限公司

## 关于召开2023年度第一次临时股东大会的提示性公告

本公司及董事会全体成员保证信息披露内容的真实、准确、完整,没有虚假 记载、误导性陈述或重大遗漏。

苏州科德教育科技股份有限公司(以下简称"公司")于2023年4月10日 在巨潮资讯网(http://www.cninfo.com.cn)发布了《关于召开2023年度第 一次临时股东大会通知的公告》(公告编号:2023-013)。本次股东大会采用 现场投票和网络投票相结合的方式召开, 现将有关事项提示如下:

### 一、召开会议基本情况

1、股东大会届次:2023年度第一次临时股东大会

2、会议召集人:公司董事会

3、会议召开的合法、合规性:本次会议召集、召开程序符合《公司法》、 《证券法》、《深圳证券交易所创业板股票上市规则》等有关法律、行政法规、 部门规章、规范性文件和《公司章程》的规定。

4、会议召开时间:

(1)现场会议时间:2023年4月27日(星期四)下午2:00;

(2)网络投票时间:2023年4月27日。其中,通过深圳证券交易所交易 系统进行网络投票的时间为2023年4月27日上午9:15-9:25,9:30-11:30,下 午13:00-15:00: 通过深圳证券交易所互联网投票系统投票的具体时间为2023 年4月27日9:15-15:00期间的任意时间。

5、会议召开方式:以现场投票、网络投票相结合的方式召开。

(1)现场投票:股东本人出席现场会议或通过授权委托他人出席现场会

议;

(2)网络投票:本次股东大会将通过深圳证券交易所交易系统和互联网 投票系统(http://wltp.cninfo.com.cn)向公司股东提供网络形式的平台, 公司股东可以在本公告列明的有关网络投票时间内通过上述系统行使表决权。

公司股东应选择现场投票、网络投票中的一种方式,如果同一表决权出 现重复投票表决的,以第一次投票表决结果为准。

6、股权登记日:2023年4月21日(星期五)

7、会议出席对象:

(1)截至股权登记日2023年4月21日(星期五)下午收市时在中国结算 深圳分公司登记在册的全体持有公司已发行有表决权股份的股东均有权出席 股东大会,并可以以书面形式委托代理人出席会议和参加表决,该股东代理 人不必是本公司股东;

(2)公司董事、监事和高级管理人员;

(3)公司聘请的律师;

(4)根据相关法规应当出席股东大会的其他人员。

8、现场会议地点:

苏州科德教育科技股份有限公司会议室(地址:江苏省苏州市相城区黄 埭镇春申路989号)

### 二、会议审议事项

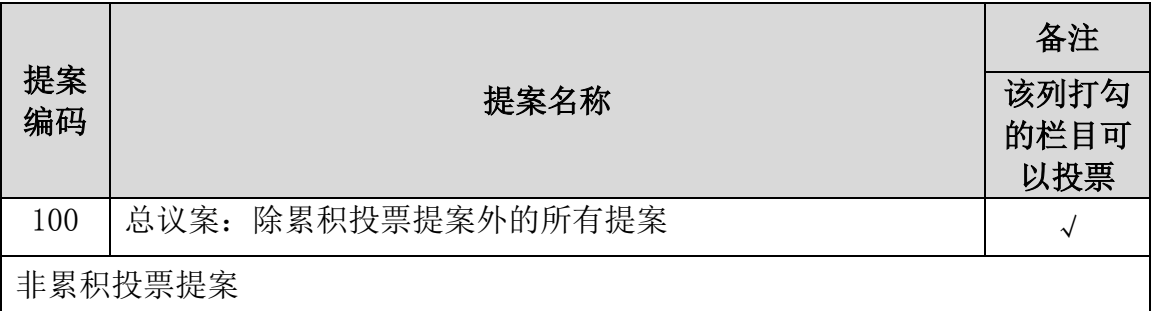

本次股东大会提案编码示例表

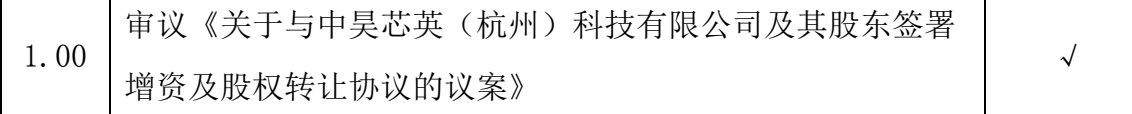

上述议案已经公司第五届董事会第三次临时会议及第五届监事会第一次 临时会议审议通过。具体内容详见同日披露在巨潮资讯网的相关公告。

上述议案将对中小投资者的表决进行单独计票并及时公开披露。中小投 资者是指除上市公司董事、监事、高级管理人员及单独或合计持有上市公司 5%以上股份的股东以外的其他股东。

### 三、会议登记事项

1、登记时间:2023年4月26日前,上午9:00:00-11:30,下午14:00-17:00;

2、登记地点:苏州市相城区黄埭镇春申路989号 公司证券部;

3、登记方式:现场登记、通过信函或传真方式登记。

全体股东均有权出席股东大会,并可以书面委托代理人出席会议和参加 表决,该股东代理人不必是公司的股东。

(1)法人股东应由法定代表人或法定代表人委托的代理人出席会议。法 定代表人出席会议的,应持股东账户卡、加盖公章的营业执照复印件、法定 代表人证明书及身份证办理登记手续;法定代表人委托代理人出席会议的, 代理人应持代理人本人身份证、加盖公章的营业执照复印件、法定代表人出 具的授权委托书、法定代表人证明、法人股东股票账户卡办理登记手续;

(2)自然人股东应持本人身份证、股东账户卡办理登记手续;自然人股 东委托代理人的,应持代理人身份证、授权委托书、委托人股东账户卡、委 托人身份证办理登记手续;

(3) 异地股东可采用信函或传真的方式登记, 股东请仔细填写《股东参 会登记表》(附件一),以便登记确认。传真在2023年4月26日17:00前送达公 司董事会办公室。来信请寄:苏州市相城区黄埭镇春申路989号 苏州科德教 育科技股份有限公司证券部(信封请注明"股东大会"字样)。不接受电话登 记。

4、注意事项:出席会议的股东及股东代理人请携带相关证件原件到场。

### 四、参加网络投票的具体操作流程

本次股东大会采取现场投票与网络投票相结合的方式。股东可以通过深 交所交易系统和互联网投票系统(http://wltp.cninfo.com.cn)参加投票, 网络投票的具体操作流程(附件三)。

### 五、其他事项

1、股东大会联系方式

联系电话: 0512-65370257

联系传真: 0512-65374760

电子邮箱: [szkinks@szkinks.com](mailto:szkinks@szkinks.com)

联系人: 张峰、王慧

联系地址:苏州市相城区黄埭镇春申路989号 苏州科德教育科技股份有 限公司证券部

邮政编码: 215152

2、本次股东大会现场会议为期半天,与会股东的所有费用自理。

特此公告。

苏州科德教育科技股份有限公司

### 董事会

二〇二三年四月二十四日

# 苏州科德教育科技股份有限公司

## 2023 年度第一次临时股东大会股东参会登记表

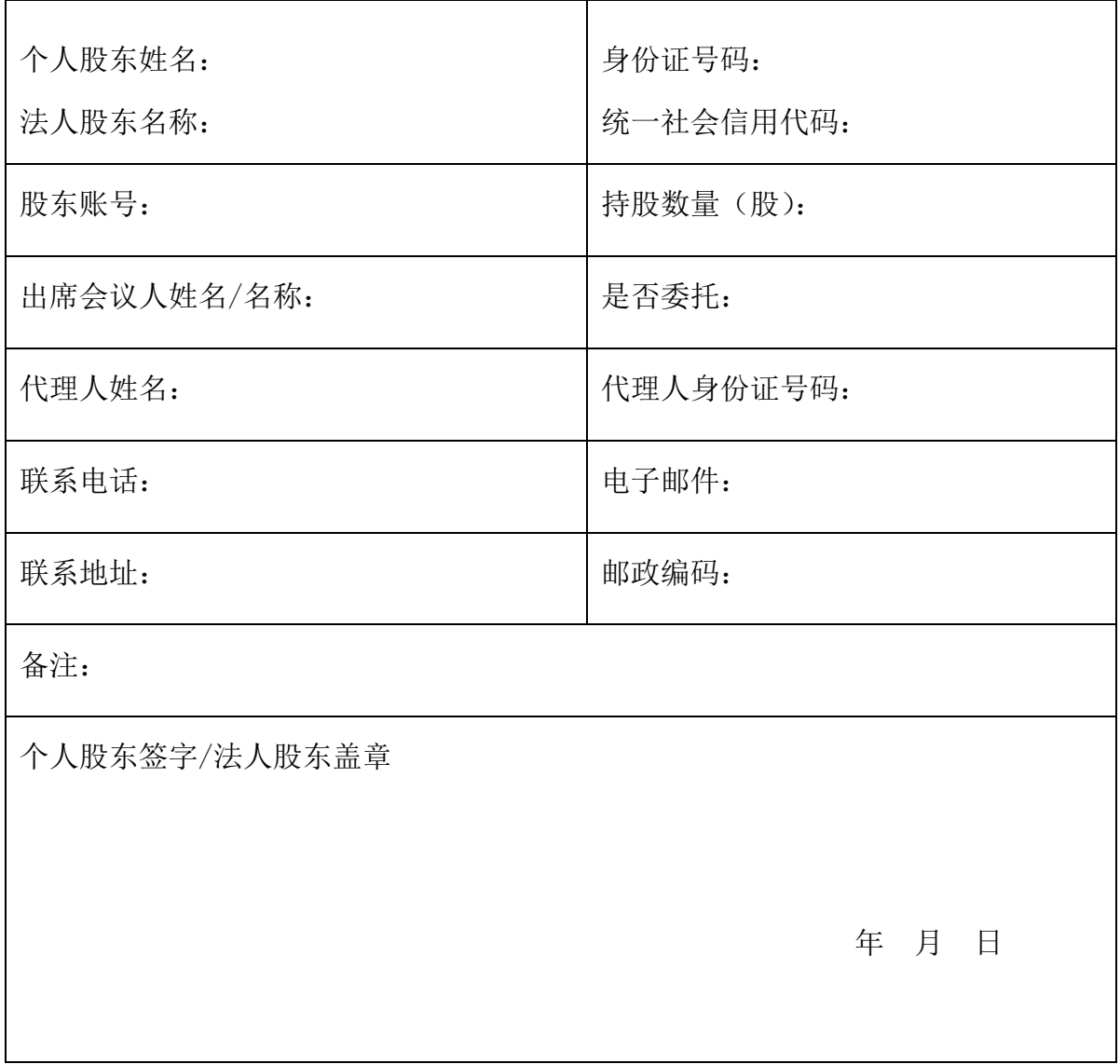

附件二:

### 授权委托书

苏州科德教育科技股份有限公司:

兹委托 女士/先生代表本人/本公司出席苏州科德教育科技股 份有限公司2023年度第一次临时股东大会。受托人有权依照本授权委托书的指 示对本次股东大会审议的事项进行投票表决,并代为签署本次股东大会需要签 署的相关文件。本授权委托书有效期限自本授权委托书签署之日起至本次股东 大会结束之时止。委托人对受托人的指示如下:

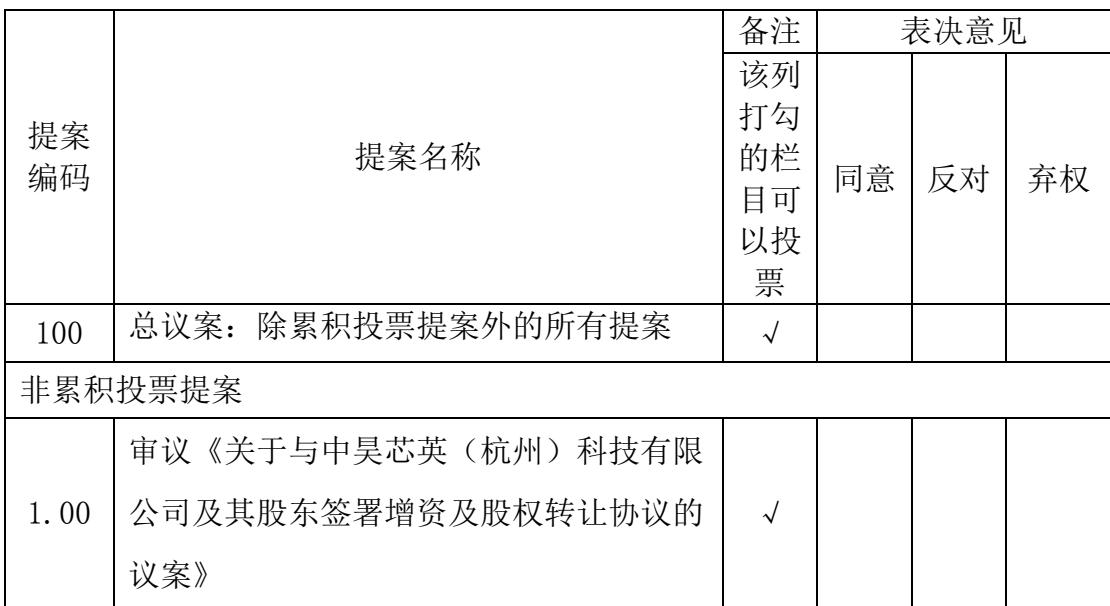

投票说明:

1、委托人对授托人的指示,以在"同意"、"反对"、"弃权"下面的方框中打"√" 为准,对同一审议事项不得有两项或多项指示。如果委托人对某一审议事项的表决意见未作 具体指示或对同一审议事项有两项或多项指示的,受托人有权按自已的意思决定对该事项进 行投票表决。

2、授权委托书下载或按以上格式自制均有效;单位委托须加盖单位公章。

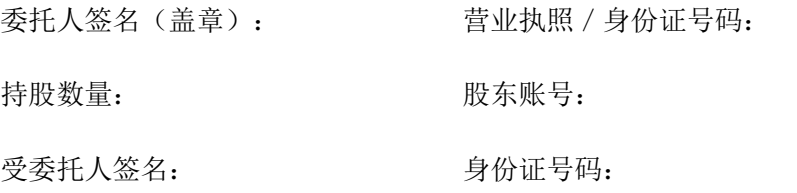

委托日期: 年 月 日

附件三:

## 参加网络投票的具体操作流程

### 一、网络投票的程序

1、投票代码:350192;

2、投票简称:科德投票;

3、填报表决意见或选举票数;

对于非累积投票议案,填报表决意见,同意、反对、弃权。

4、股东对总议案进行投票,视为对除累积投票提案外的其他所有提案表达 相同意见。股东对总议案与具体提案重复投票时,以第一次有效投票为准。如股 东先对具体提案投票表决,再对总议案投票表决,则以已投票表决的具体提案的 表决意见为准,其他未表决的提案以总议案的表决意见为准;如先对总议案投票 表决,再对具体提案投票表决,则以总议案的表决意见为准。

### 二、通过深交所交易系统投票的程序

1、投票时间:2023 年 4 月 27 日的交易时间,即 9:15—9:25,9:30—11:30 和 13:00 - 15:00。

2、股东可以登录证券公司交易客户端通过交易系统投票。

### 三、通过深交所互联网投票系统投票的程序

1、互联网投票系统开始投票的时间为 2023 年 4 月 27 日,9:15-15:00。

2、股东通过互联网投票系统进行网络投票,需按照《深圳证券交易所投资 者网络服务身份认证业务指引》的规定办理身份认证,取得"深交所数字证书" 或"深交所投资者服务密码"。具体的身份认证流程可登录互联网投票系统 http://wltp.cninfo.com.cn 规则指引栏目查阅。

3、股东根据获取的服务密码或数字证书,可登录股东大会网络投票系统平 台(http://wltp.cninfo.com.cn)在规定时间内通过深交所互联网投票系统进行投票。